MINISTÉRIO DA MINISTÉRIO DA

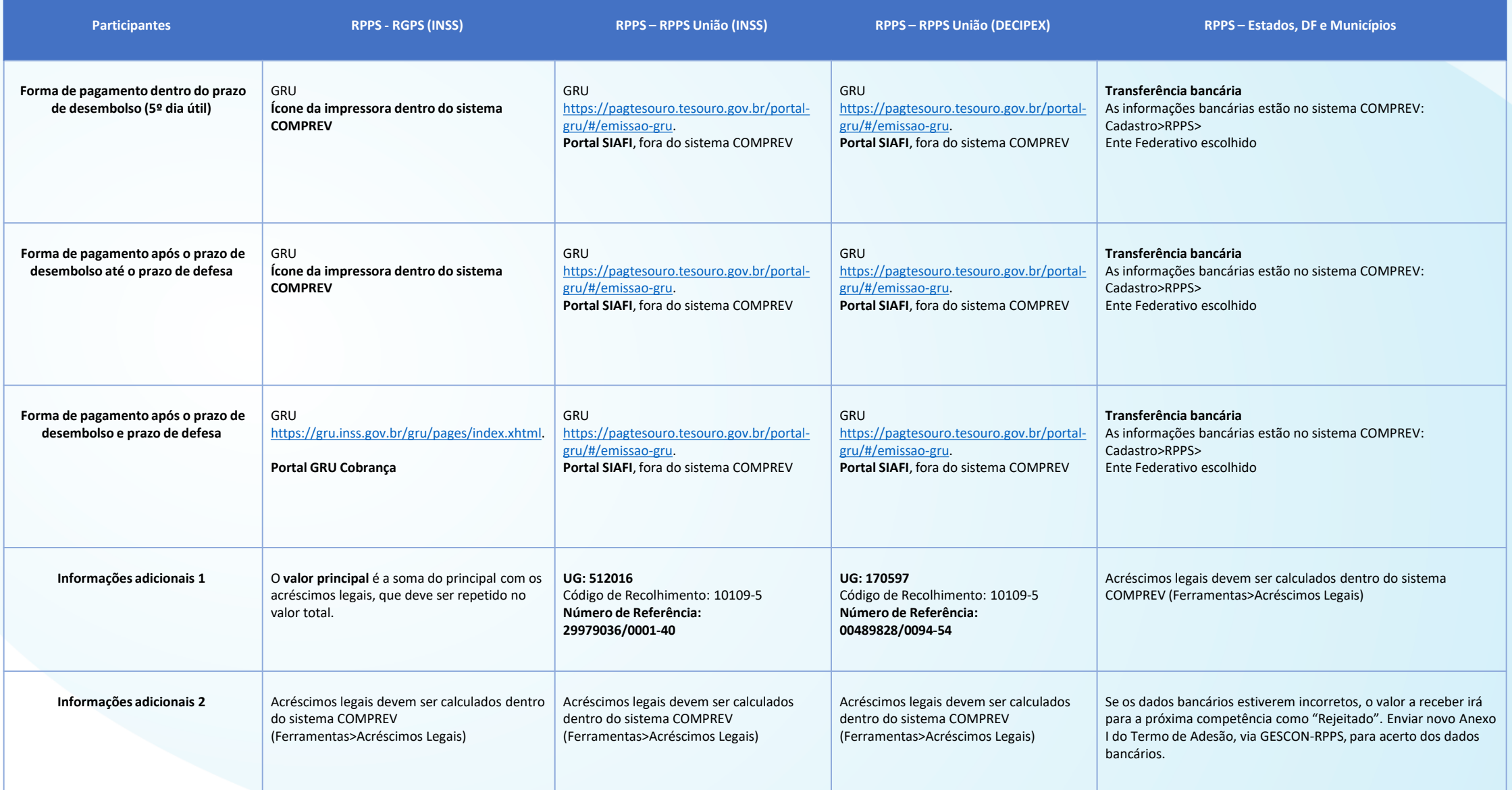

**OBS: As guias das competências passadas devem ser emitidas de forma individualizadas, uma por competência, para fins de identificação.**